#### **Exercices supplémentaires du cours de « Statistique » M1**

#### **Exercice 1**

Un pâtissier a en main 15 gâteaux dont 5 ont été fabriqués la veille. Un client arrive et choisit au hasard 3 gâteaux d'un seul coup. Quelle est la probabilité qu'il ait choisit deux gâteaux fabriqués la veille?

#### **Exercice 2**

Soit X une V.A indiquant la somme de huit V.A  $x_i$  dont chacune peut prendre les trois valeurs 1, 2 et 3. En complétant le tableau ci-dessous, dites quelles sont les différentes valeurs  $x_i$  que peut prendre  $X$  ? de quelle loi de probabilité s'agit-il? Et quelle est la nature de cette V.A?

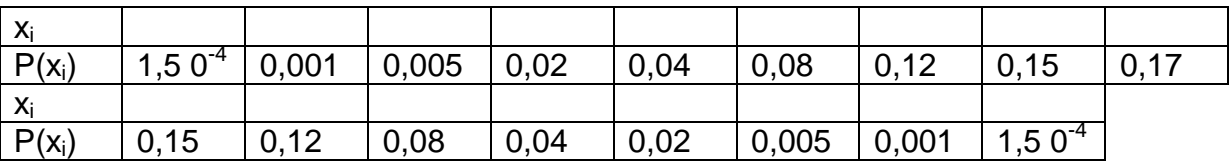

## **Exercice 3**

A Djelfa le taux de consommation du fromage était de 7 % le mois dernier, ce mois ci en interrogeant 400 personnes au hasard on a trouvé 29 qui consomment du fromage. Au niveau de signification de 0,05 peut on dire que le taux de consommation du fromage á Djelfa a changé?

#### **Exercice 4**

Un chercheur formule l'hypothèse suivante: l'économie des pays de la périphérie capitaliste, qui sont restés plus longtemps dans les liens de la colonisation directe, tend à être moins performante que celle des pays qui ont acquis plus tôt le statut de pays politiquement indépendant. Si nous considérons le produit national brut par habitant comme un indicateur de performance économique, nous serons en mesure de comparer les « pays de l'Amérique latine », les « pays de l'Afrique » et les « pays de l'Europe» par rapport au produit national brut par habitant pour l'année 1986. En vous servant des résultats ci-dessous, veuillez vérifier cette hypothèse au seuil de signification 0.05. Interprétez votre résultat.

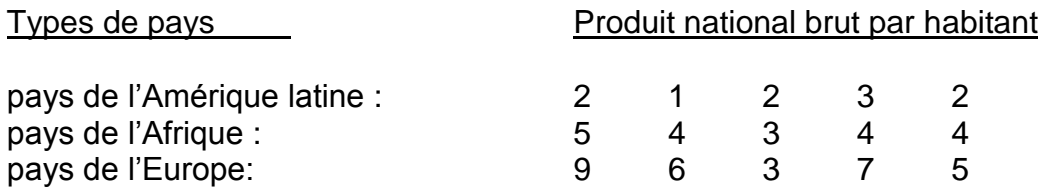

## **Exercice 5**

Veuillez compléter le tableau suivant des résultats d'une analyse de variance à une dimension où la variable indépendante a trois niveaux ayant 20 participants chacun. Présentez vos calculs et évaluez le rapport F (p = .05).

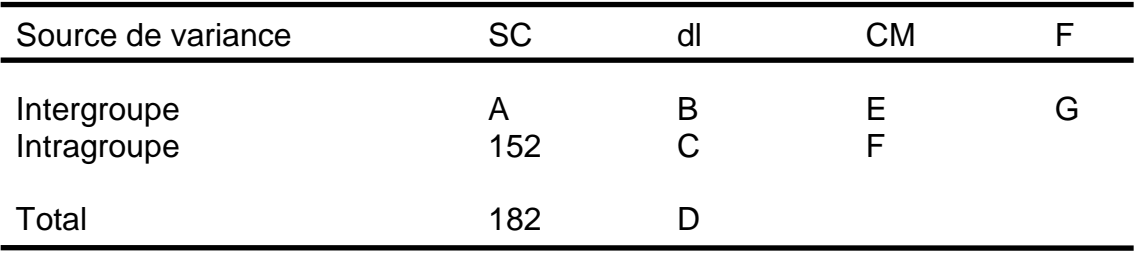

#### **Exercice 6**

Une chercheure formule l'hypothèse suivante : l'économie des pays de la périphérie capitaliste, qui sont restés plus longtemps dans les liens de la colonisation directe, tend à être moins performante que celle des pays qui ont acquis plus tôt le statut de pays politiquement indépendant. Si nous considérons le produit national brut par habitant comme un indicateur de performance économique, nous serons en mesure de comparer les « pays de l'Amérique latine », les « pays de l'Afrique » et les « pays de l'Europe» par rapport au produit national brut par habitant pour l'année 1986. En vous servant des résultats ci-dessous, veuillez vérifier cette hypothèse en fonction des cinq étapes de la vérification d'hypothèse. ( $p = .05$ ). Interprétez votre résultat.

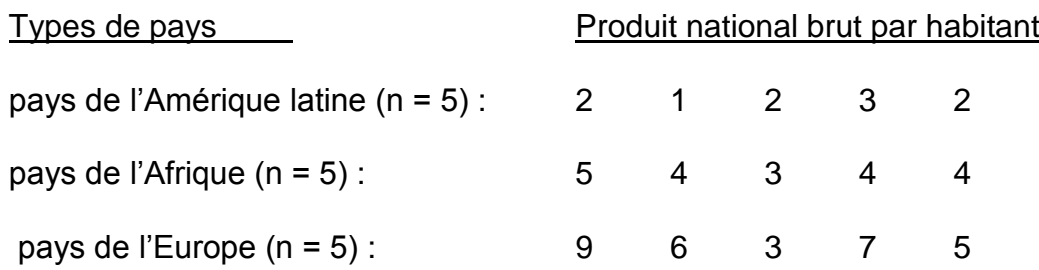

### **Exercice 7**

Dans un centre de santé mentale (العقلية الصحة مركز(, un psychologue, tente de déterminer s'il existe une différence significative dans la durée du séjour au centre (en termes de semaines) pour des patients diagnostiqués selon différentes catégories de désordre psychiatrique. En fonction des données, veuillez déterminer si la durée du séjour varie selon la catégorie du désordre des patients au niveau de sécurité 95%. Interprétez vos résultats.

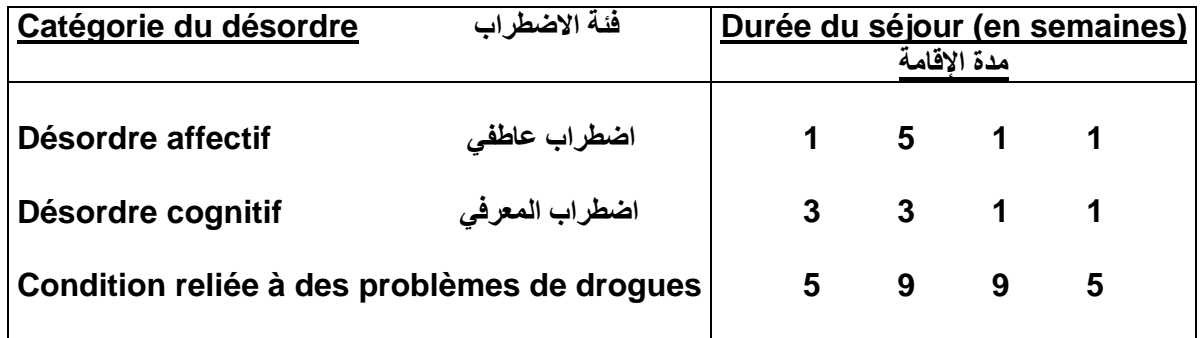

## **Exercice 8**

Afin d'étudier la relation entre le tabagisme ( تشوه) et la malformation ( تشوه) des enfants, au cours d'une enquête, on a interrogé 4337 mères, 1369 mères d'enfants nés avec une malformation et 2968 mères d'enfants nés sans malformation et on a trouvé les résultats suivants. Faites l'analyse statistique et interprétez.

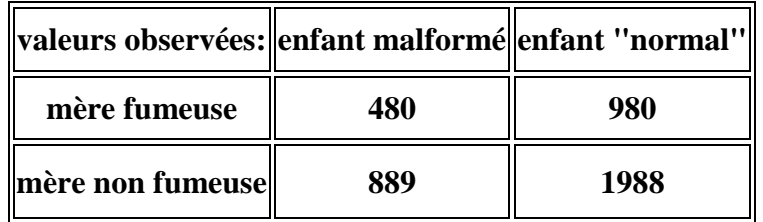

#### **Exercice 9**

L'an dernier une famille de 4 personnes dépensait en moyenne 1500 DA par jour pour se nourrir. Cette année, en prélevant un échantillon de 225 familles, on a vérifié qu'elles dépensaient en moyenne 11000 DA par semaine pour se nourrir, avec un écart type de 800 DA. Peut on affirmer que la dépense hebdomadaire moyenne pour se nourrir a augmenté ?

### **Exercice 10**

Pour chaque pays, le tableau indique son taux de natalité (nombre de naissance par année pour 1000 personnes) ainsi que son taux d'urbanisation (pourcentage de la population vivant dans des villes de plus de 100 000 habitants).

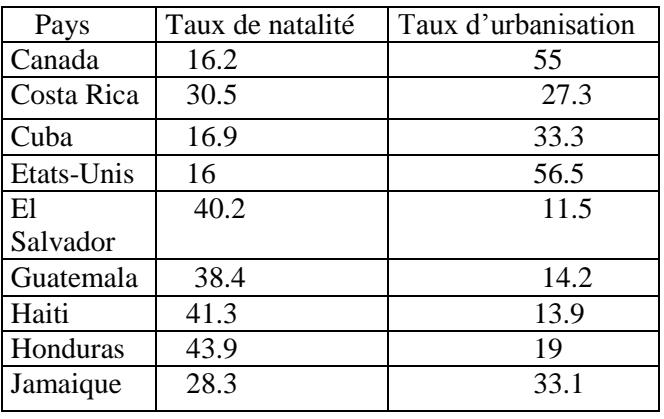

a) Donner l'équation de la droite de régression.

b) A votre avis peut-on dire que les taux de natalité et d'urbanisation sont liés.

c) Un pays a un taux de natalité de 20.5, à quel taux d'urbanisation peut-on s'attendre ?

## **CORRIGÈ des Exercices**

## **Exercice 1**

On a deux événements possibles, un Gâteau peut être fabriqué la veille ou pas. Il s'agit donc ici d'un événement de Bernoulli qui est géré par la loi Binomiale

 $p = (X = K) = C_{n}^{K} p^{K} q^{n-K}$ 

La probabilité d'avoir un gâteau fabriqué la veille est **p** = 5/15=0,33, donc celle d'avoir un gâteau non fabriqué la veille est **q** = 1- 0,33 = 0,67

Les probabilités de la VA, X des gâteaux fabriqués la veille suivent donc la loi binomiale, d'où B(3, 0,33)

Une fois on a connu la loi de probabilité, on peut maintenant calculer probabilité que le client ait choisit 2 gâteaux fabriqués la veille :

$$
P(X=2) = C_3^2 p^2 q^1 = \frac{3!}{2!!} 0,33^2 0,67^1 = 0,22
$$

## **Exercice 2**

Voici les combinaisons possibles des huit X<sub>i</sub> et leurs sommes respectives:

 $(1,1,1,1,1,1,1,1)$  somme  $X_1=8$  $(1,1,1,1,1,1,1,2)$  somme  $X_2 = 9$ 

. . .

etc

( 3,3,3,3,3,3,3,3) somme X17=**24** 

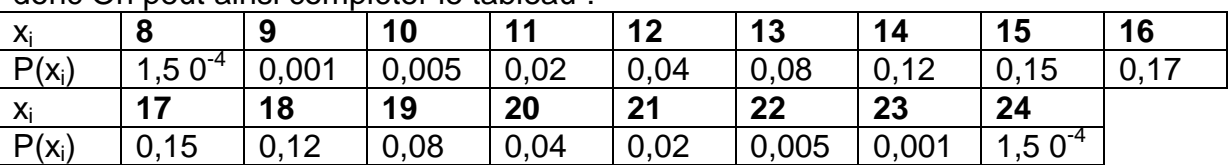

donc On peut ainsi compléter le tableau :

On remarque que les valeurs de  $P(x_i)$  se répètent avec une certaine symétrie par rapport á la valeur 16 dont la probabilité est de 0,17, et si on trace le graphe  $P(x_i)$  en fonction de  $x_i$  on obtient une cloche qui indique une loi de probabilité de Laplace GAUSS d'une V.A de type continue

## **Exercice 3**

Il s'agit ici de faire une comparaison entre un % observé et un % théorique par la méthode de l'écart réduit

1- On pose Ho: « pas de différence significative entre p et  $p_0$  » ou «  $P = P_0$  »

2- on calcule l'écart réduit

$$
\varepsilon = \frac{|p - p_0|}{\sqrt{\frac{p_0 q_0}{n}}} \quad P_0 = 7\% \text{ et } P = 29/400 = 7,25\% \quad n = 400
$$

#### 3-conclusion

 $\varepsilon$  = 0,20 < 1,96 $\Rightarrow$ on accepte H<sub>0</sub>, donc la différence n'est significative entre p et p<sub>0</sub> au seuil de

5% et par conséquent on peut dire que la consommation du fromage á Djelfa n'a pas changé.

## **Exercice 4**

Il s'agit ici de comparer les types de pays en ce qui concerne leur produit national brut par habitant en utilisant l'ANOVA á un facteur en randomisation totale.

1- on calcule les moyennes (par type de pays et la moyenne générale) AML m1= 2,00 AFR m2= 4,00 EUR m3= 6,00 Moy. générale  $m = 4.00$ 

2- on pose Ho : m1=m2=m3 3- On calcule les  $\text{SCE}_{t}$ ,  $\text{SCE}_{a}$  et  $\text{SCE}_{r}$  =  $\text{SCE}_{t}$ , -  $\text{SCE}_{a}$ 4- On calcule les  $CM<sub>a</sub>$  et  $CM<sub>r</sub>$ 5- on déduit F observé 6- on résume tout dans le tableau de l'ANOVA suivant

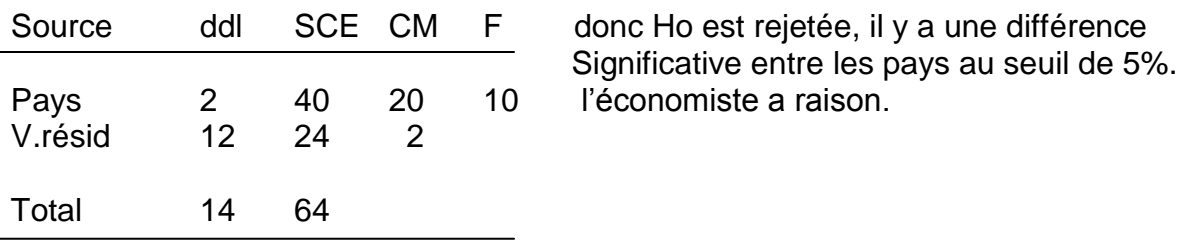

7- On déduit á partir de la table de Fischer-Snedecore le F théorique F (2,12) = 3.89, (on a trouvé par le programme STATISTICA  $P= 0.00278$  p< .05) 8- On procède á la CMM par la méthode de la PPDS pour classer les pays en fonction de leur PNB On a :

*n*  $PPDS = t \left| \frac{2CM}{r} \right|$  $= t_{1-\frac{\alpha}{2}} \sqrt{\frac{2CM}{n}}$  = 1,95 avec t=2,179 (table de Student), CMr = 2 et n = 5

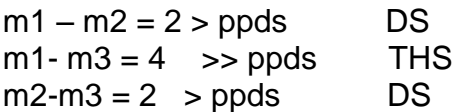

8- Interprétation

On remarque que ce sont les pays de l'Amérique latine qui sont très loin des pays de l'Europe (la différence est très hautement significative, THS) puis viennent les pays de l'Afrique (DS) et cela confirme l'hypothèse du chercheur qui a dit que l'économie des pays de la périphérie capitaliste, qui sont restés plus longtemps dans les liens de la colonisation directe, tend á être moins performante que celle des pays qui ont acquis plus tôt le statut de pays politiquement indépendant.

#### **Exercice 5**

1.  $A = 30$ ;  $B = 2$ ;  $C = 57$ ;  $D = 59$ ;  $E = 15$ ;  $F = 2.67$ ;  $G = 5.61$ ;  $F(2,57) = 5.61$ , p<.05

#### **Exercice 6**

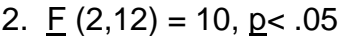

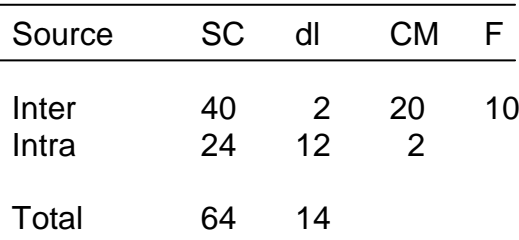

## **Exercice 7**

Il s'agit de faire l'analyse de la variance à un facteur (Désordre psychiatrique) avec 3 niveaux et 4 répétitions pour un dispositif complètement aléatoire. En démarrant avec l'hypothèse nulle  $H_0$ : « il n'y a pas de différence significative entre les 3 désordres psychiatriques en ce qui concerne le séjour des patients au centre »

1. on calcule les moyennes par traitement et la moyenne totale comme suit :

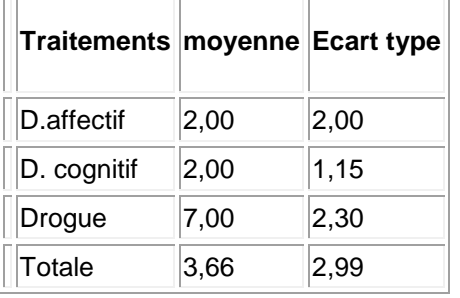

2. on calcule les SCE

3. on calcule les CM

4. on calcule le F observé

5. on résume tout le calcul dans un tableau de l'ANOVA comme suit :

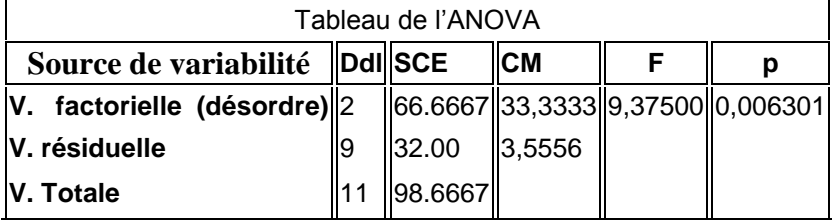

6. conclusion :  $H_0$  est rejetée puisque le F est supérieure au F théorique (4.26) donc il y a une différence significative entre les 3 désordres psychiatriques en ce qui concerne le séjours des patients au centre. On va voir par la CMM (test de la PPDS ou la PPAS) quel est le désordre psychiatrique le plus significative?.

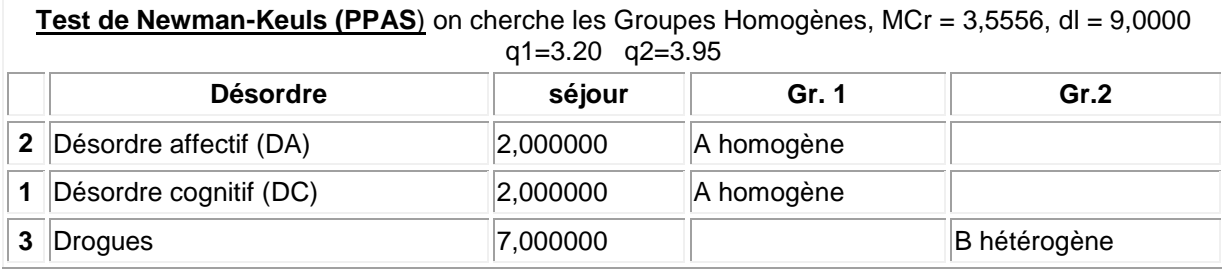

**Test LSD (PPDS)** MCr = 3,5556, ddlr = 9,0000 t=2.262

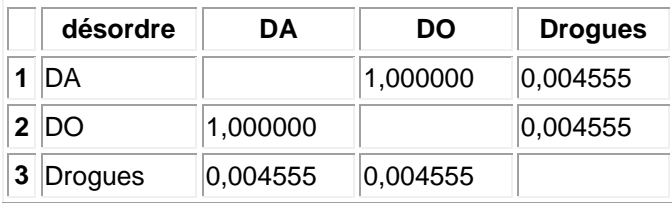

D'après la PPAS et la PPDS, les 2 niveaux désordre affectif et désordre cognitif sont classés dans le même groupe (A) de point de vue séjours en semaine dans le centre. C'est la drogue qui est très significative et qui est déterminante dans la fixation de la durée de séjour des patients au centre, elle est classée dans un groupe différent (B).

#### **Exercice 8**

Il s'agit de faire le test d'indépendance avec le chi2 ( $\chi^2$ ) entre les effectifs des mères et les enfants :

On commence par H<sub>0</sub> : « Indépendance entre mères fumeuses et malformation des enfants »

Et à partir des valeurs observées (effectifs observés) on calcule les valeurs théoriques comme indiquées dans le tableau :

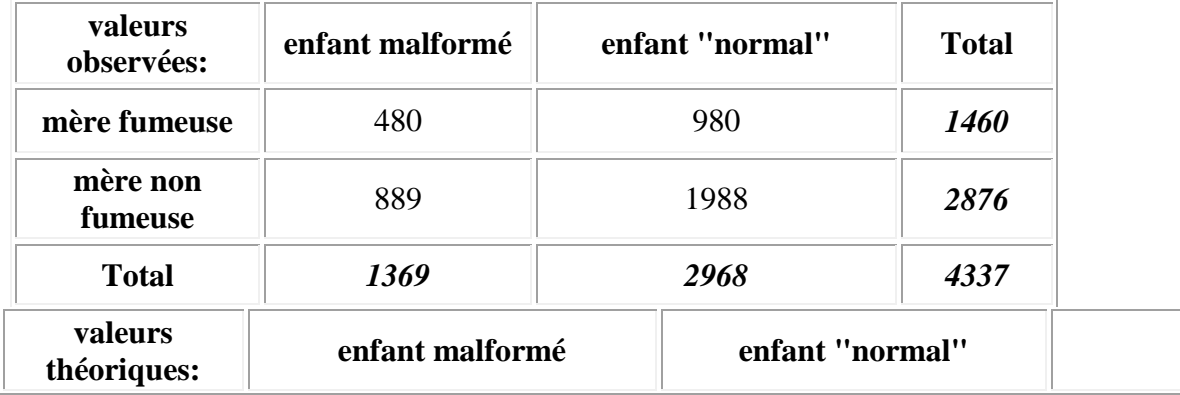

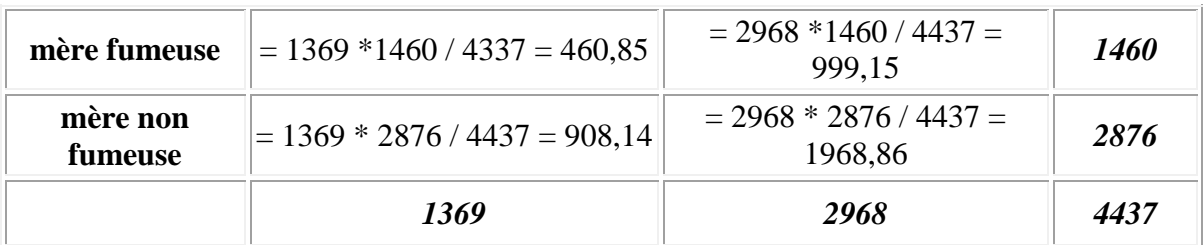

Pour déterminer  $x^2$ observé on applique la formule suivante:

 $=$  (fréquence observée - fréquence théorique)<sup>2</sup> / fréquence théorique  $\chi^2$  = 0,783 + 0,361 + 0,397 + 0,183 = 1,72  $\chi^2$ <sub>1dl;0,95</sub> = 3,84

Dans ce cas, on a un  $x^2$ observé de 1,72. Cette valeur est inférieure à 3,84 (valeur tablée). On accepte H0. Cela implique que les mères fumeuses n'ont pas plus ou moins de chance de donner naissance à un enfant anormal qu'une mère non fumeuse. Les deux critères sont indépendants, on peut l'affirmer avec seulement 5 chances sur 100 de se tromper c'est-à-dire un seuil de signification de 5% ou seuil de sécurité de 95%.

## **Exercice 9**

Il s'agit ici de faire une comparaison entre une moyenne observée  $\overline{X}$  et une moyenne théorique **m** par le test de conformité en utilisant la méthode **Student t**

On a *X* **= 11000 DA/semaine** , **m**= 10500 DA/jour = 10500x7=**10500 DA/semaine**

## $n = 225$  et écart type  $\sigma = 800$  DA/sem

1- On pose Ho: « pas de différence significative entre  $\overline{X}$  et m » ou «  $\overline{X}$  = m »

2- on calcule t

$$
t = \frac{\overline{X} - m}{\frac{\sigma}{\sqrt{n}}}
$$
 (variable de student). En remplaçant on trouve **t** = 9.32

3-conclusion

t = 9.32 > 1,96 $\Rightarrow$ on rejette H<sub>o</sub>, donc la différence est significative entre  $\bar{X}$  et m au seuil de signification de 5% c'est-à-dire que la dépense des familles des deux années est significativement différente et par conséquent On Peut affirmer que la dépense hebdomadaire moyenne des familles à quatre enfants pour se nourrir a augmenté.

## **Exercice 10**

C'est un exercice sur la régression simple et la correlation.

**1.**  $y = \text{taux d'urbanisation}$ ,  $x = \text{Taux de natalité}$ 

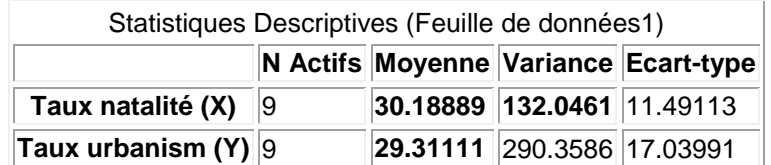

 $Cov(x,y) = \sum (y_i - \overline{y})(x_i - \overline{x})/n$ 

**Cov(x,y) = -177,48** 

$$
b = \bar{y} - a\bar{X} \qquad \mathbf{a} = \frac{Cov(x, y)}{Var(x)} \qquad a = \frac{\frac{\sum (y_i - \bar{y})(x_i - \bar{x})}{N}}{\frac{\sum (x_i - \bar{x})^2}{N}} \qquad \mathbf{y} = \mathbf{ax} + \mathbf{b}
$$

En remplaçant on trouve : a= 177.48/132.0461 = 1.345 b= 29.31-(-1.34)\*30.18=70

$$
Y = -1.345 X + 70
$$

- 2. pour évaluer la corrélation entre le taux de d'urbanisme et le taux de natalité on doit calculer le coefficient de corrélation de Pearson  $r = -0.907$ . donc les deux paramètres sont très liés.
- 3. Pour un taux de natalité de 20.5 % , le taux d'urbanisme correspondant déduit à partir de l'équation du modèle de régression trouvé dans la 1ème question et on trouve

$$
Y = 42.42
$$
 %

**Tables statistiques usuelles :**

## Tab.2: Table de  $t$  (\*).

La table donne la probabilité  $\alpha$  pour que *t* égale<br>cu dépasse, en valeur absolue, une valeur donnée,<br>en fonction du nombre de degrés de liberté (d.d.l.).

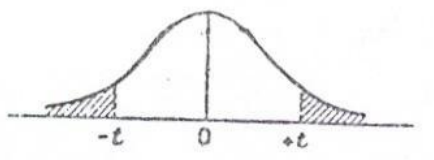

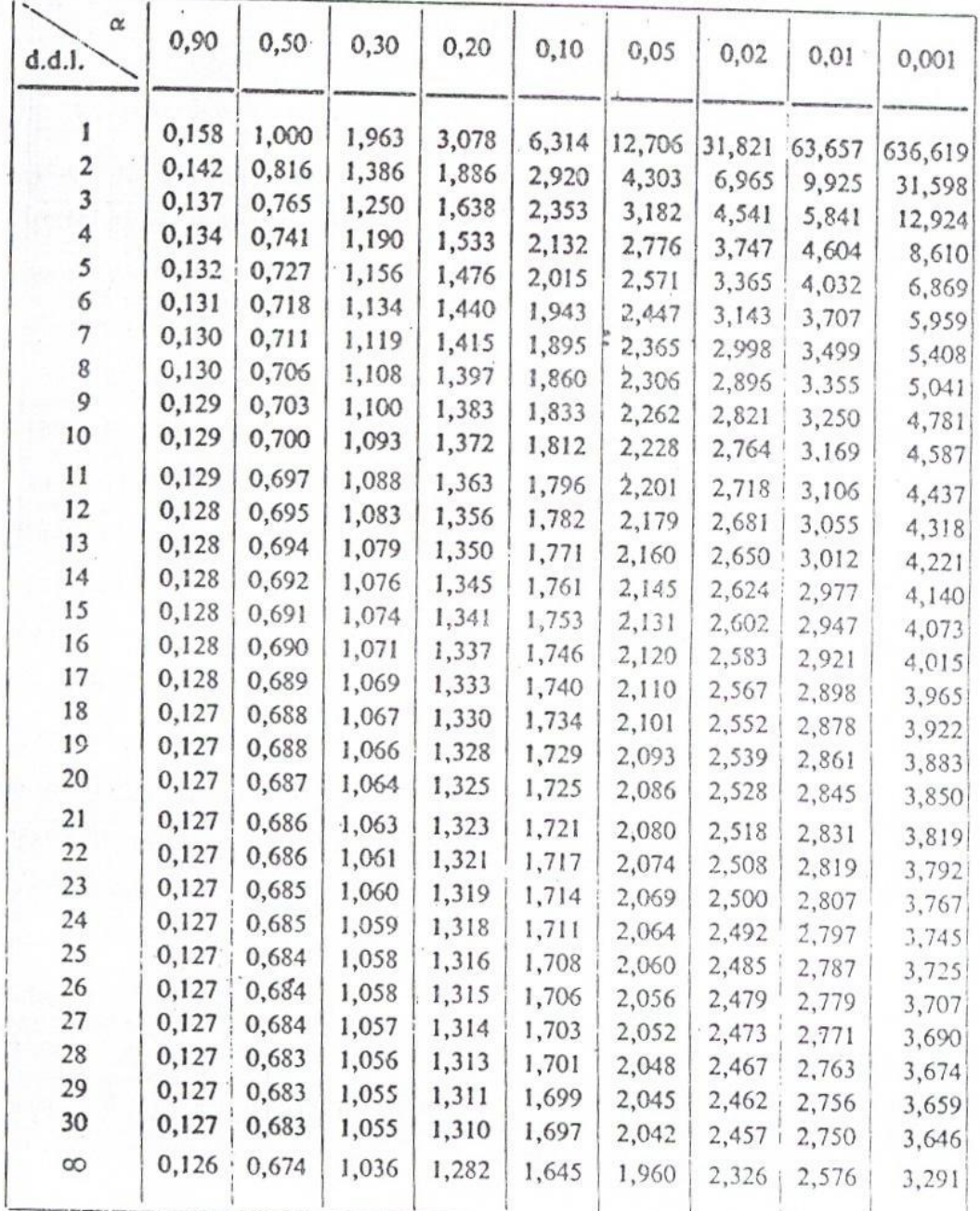

Exemple : avec d.d.l. = 10, pour  $t = 2,228$  la probabilité est  $\alpha = 0,05$ .

Polycopie de Biostatistique Pr. Azouzi B. **Exercices supplémentaire** 

# Tab.3: Table de  $\chi^2$  (\*).

La table donne la probabilité  $\alpha$  pour que  $\chi^2$  égale<br>ou dépasse une valeur donnée, en fonction du nombre<br>de degrés de liberté (d.d.l.).

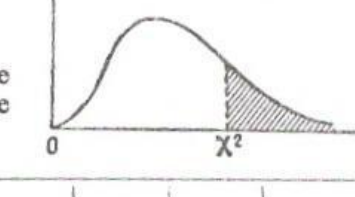

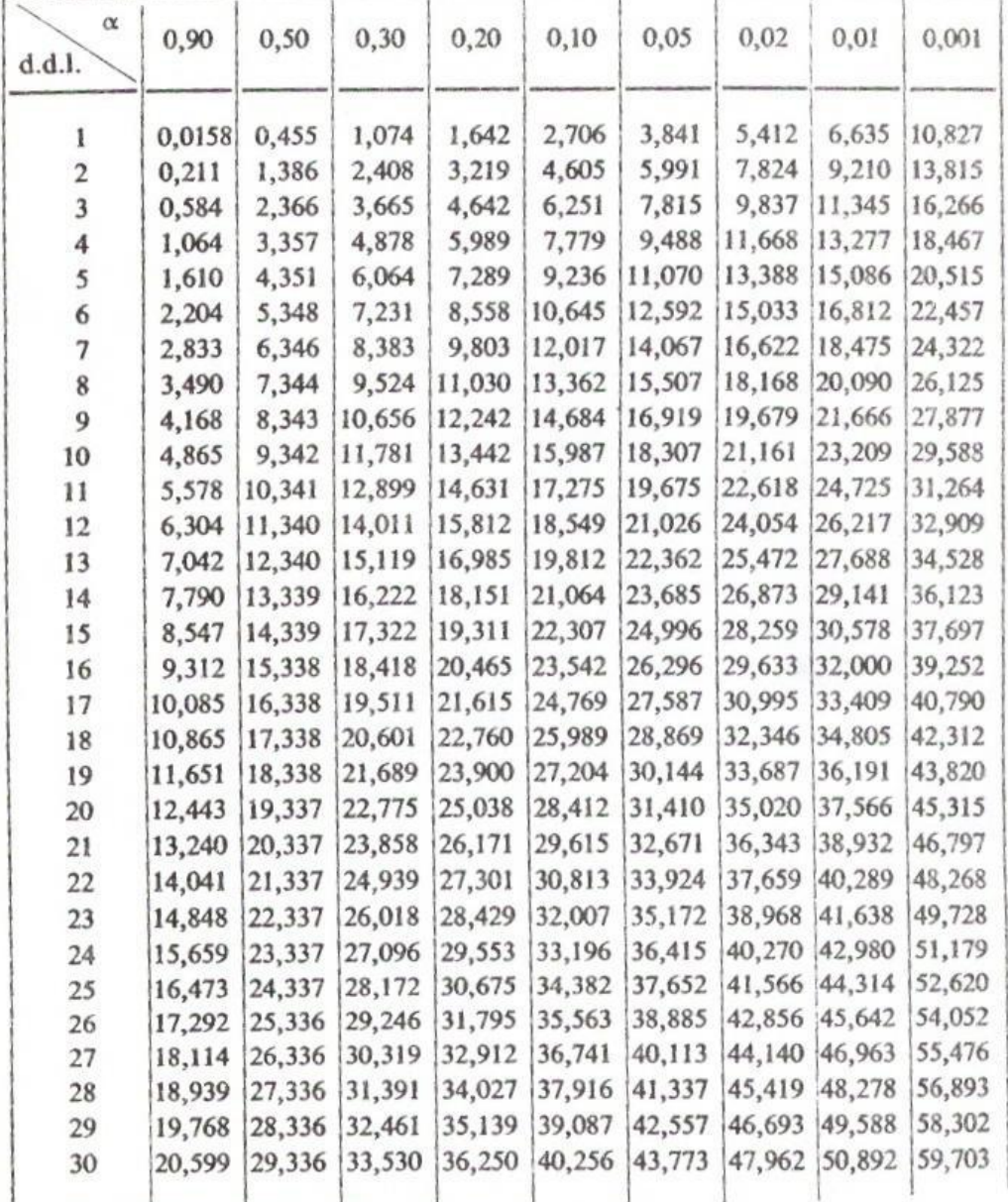

l,

## Tab.6: Table de SNEDECOR

Valeurs de F pour le coefficient de sécurité 95 %.

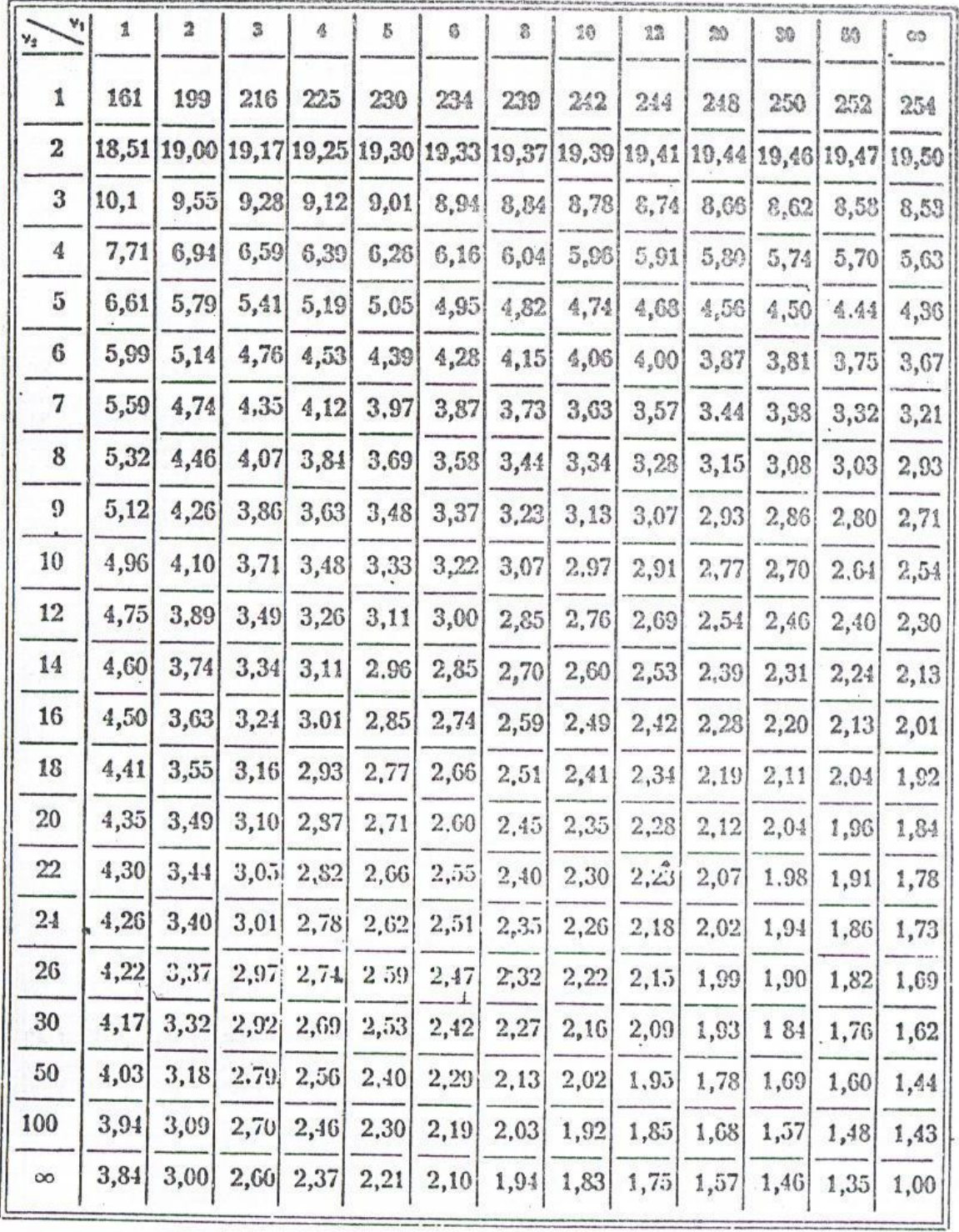

Tab.7: TABLES DES VALEURS CRITIQUES DU TEST DE NEWMAN ET KEULS:  $\alpha = 0.05$ 

Valeurs critiques  $q_{1-\alpha}$ 

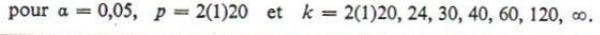

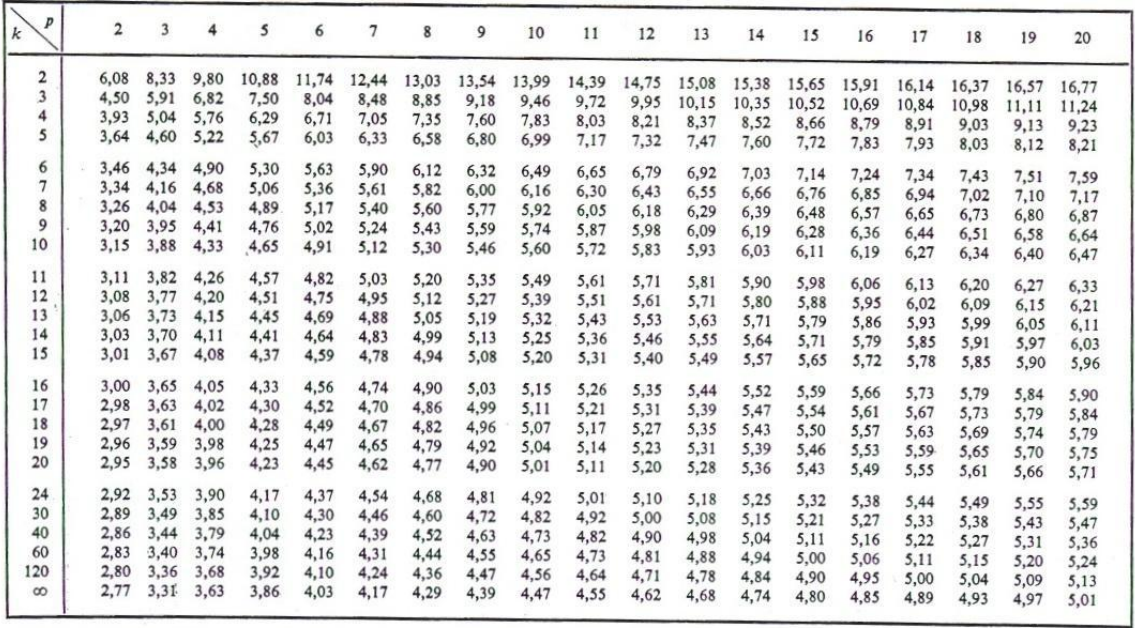

*Exemple:*  $q_{0,95} = 3,96$  pour  $p = 4$  populations et  $k = 20$  degrés de liberté.

Ý,

#### **-22**

## Tab.4: Table du coefficient de corrélation (\*)

La table indique la probabilité  $\alpha$  pour que le coefficient de corrélation égale ou dépasse, en valeur absolue, une valeur donnée r, c'est-à-dire la probabilité extérieure à l'intervalle  $(-r, +r)$ , en fonction du nombre de degrés de liberté (d.d.l.).

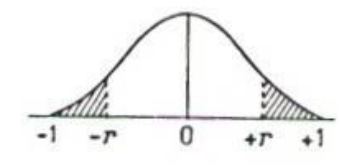

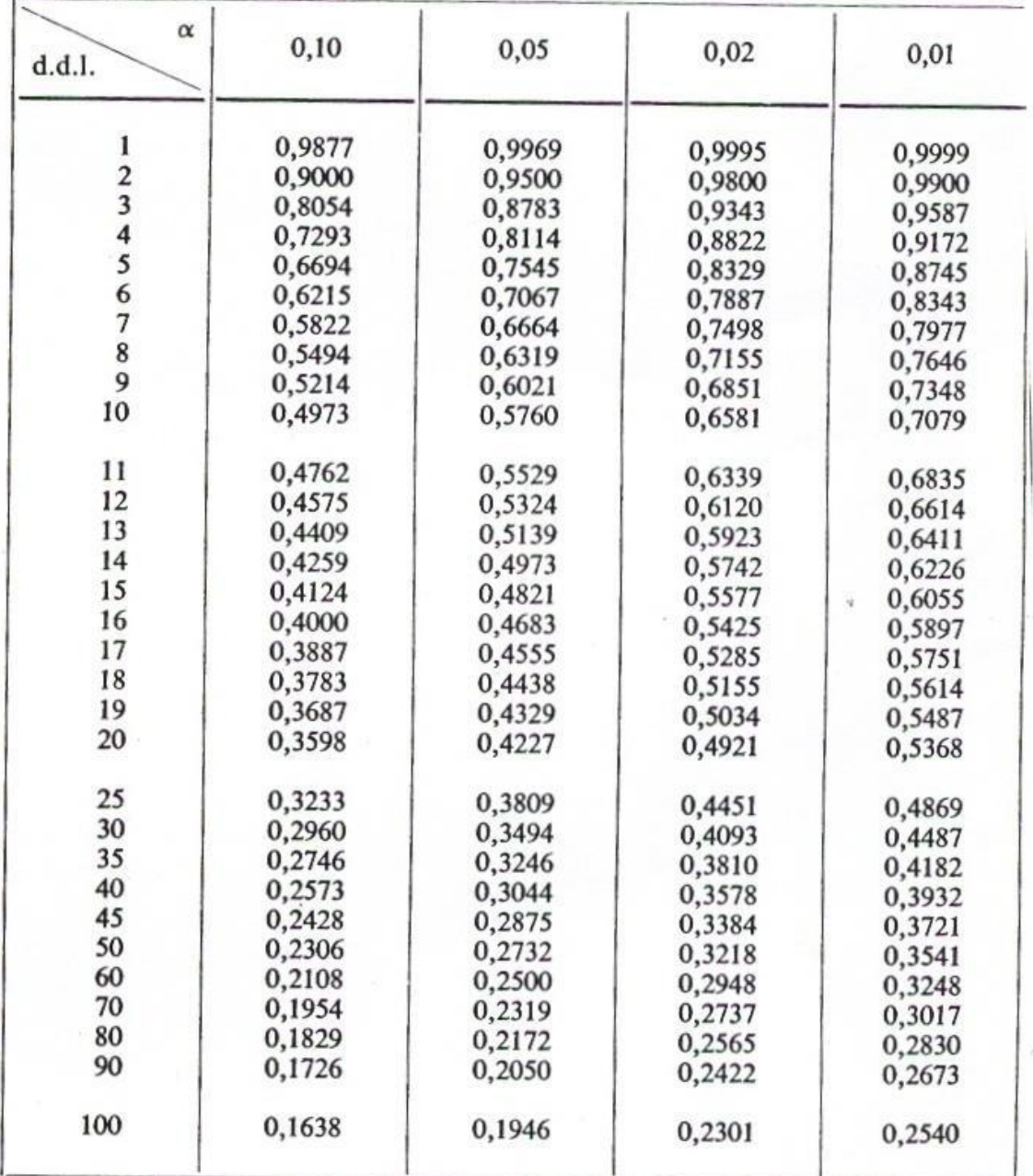

*Exemple* : avec d.d.l. = 30, pour  $r = 0,3494$  la probabilité est  $\alpha = 0,05$ .

(\*) D'après Fisher et Yates, Statistical tables for biological, agricultural and medical research (Oliver and Boyd, Edinburgh), avec l'aimable autorisation des auteurs et des éditeurs.